# Fedora CloudSync UI Mockup - 2011-03-29

## Summary

This was the first mockup. I had just started thinking about adding Fedora Repositories and DuraCloud Spaces, and what a copy dialog might look like.

#### Screenshot

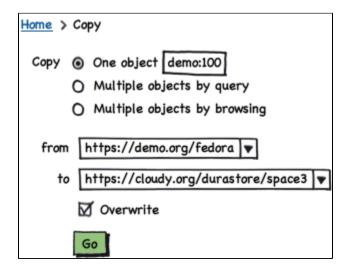

### Comments

#### Bill Branan:

- For selecting DuraCloud spaces to use, it might be simpler to first connect to a DuraCloud instance (which is where you need the URL and username/password). A second step would then provide a list of spaces from which the user could select the specific spaces they are interested in interacting with, perhaps using a multi-select dialog.
- It would be nice to be able to assign a name to each of the Fedora Repository and DuraCloud spaces that are configured. That way something
  like "Demo Fedora" or "Primary Backup Space" could show up in the selection boxes (looking particularly at the copy object screen) rather than
  the full URL of the resource.
- There may need to be another option for indicating specific objects to copy which allows for entering a list of PIDs. This could be just be a larger text field that accepts a delimited list of PIDs, or perhaps a way to upload a CSV file which includes such a list.